## **Foreman - Feature #8319**

# **ec2 compute sould be able to use existing ssh keys**

11/07/2014 10:01 AM - cristian falcas

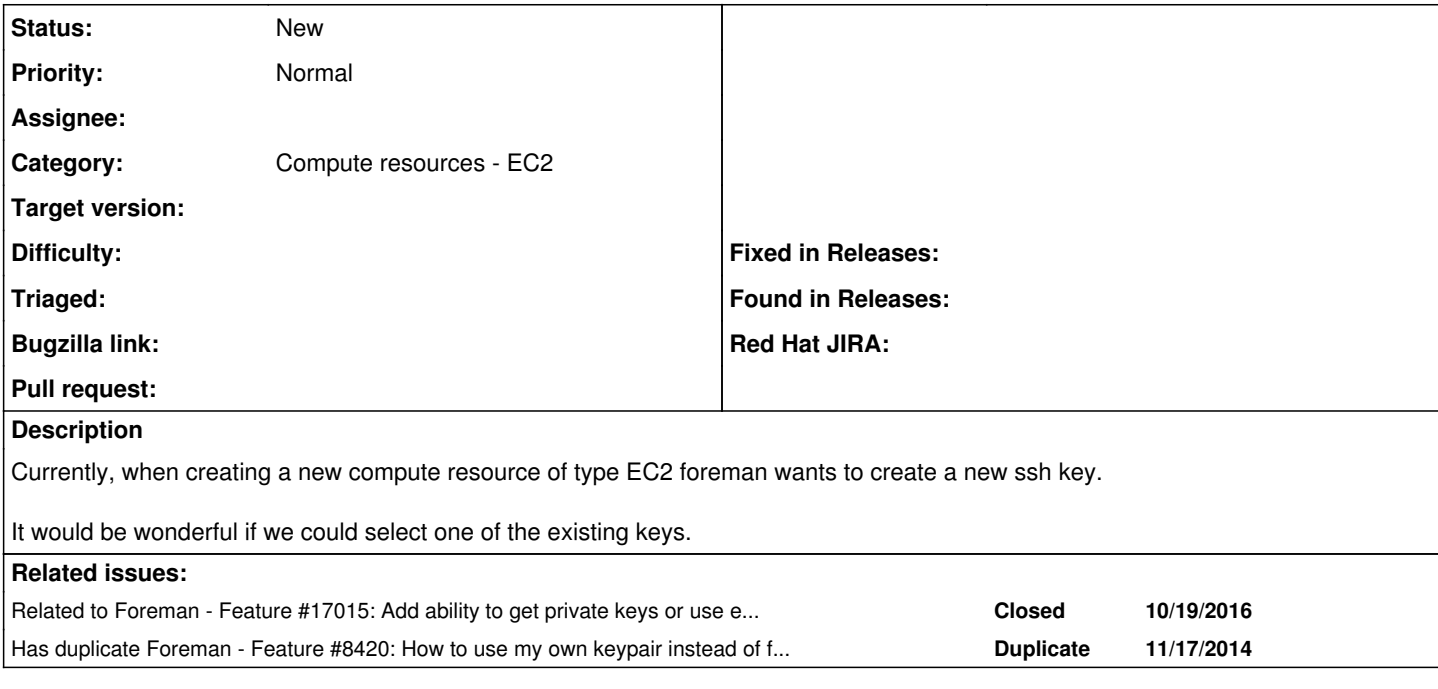

## **History**

#### **#1 - 11/10/2014 04:11 AM - Dominic Cleal**

*- Category set to Compute resources - EC2*

### **#2 - 11/17/2014 06:26 AM - Dominic Cleal**

*- Has duplicate Feature #8420: How to use my own keypair instead of foreman's created ? added*

### **#3 - 11/18/2014 11:25 AM - Shlomi Zadok**

*- Assignee set to Shlomi Zadok*

#### **#4 - 05/20/2016 06:51 AM - Paul Smyth**

I currently handle this using finish scripts but it would be useful to select a master key from the existing Amazon keypairs

#### **#5 - 08/17/2016 07:31 AM - Shlomi Zadok**

*- Assignee deleted (Shlomi Zadok)*

## **#6 - 10/19/2016 09:43 AM - Ondřej Pražák**

*- Related to Feature #17015: Add ability to get private keys or use existing key pairs when provisioning on EC2 added*